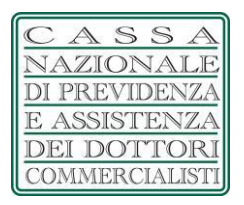

## **AVVISO PER LA PRESENTAZIONE DI MANIFESTAZIONE DI INTERESSE PER LA FORNITURA** *CONSOLE CISCO UNIFIED CONTACT* **VERSIONE 12.0.**

La Cassa Nazionale di Previdenza e Assistenza a favore dei Dottori Commercialisti (di seguito "CNPADC" o "Stazione Appaltante"), ai sensi dell'art. 36 comma 2 lett. a) del D.lgs. n. 50/2016 e s.m.i. nel rispetto dei principi di cui all'art. 30 del medesimo decreto, con il presente avviso intende acquisire *(i)* manifestazioni di interesse e di disponibilità per la fornitura *console Cisco unified contact versione 12.0*, nonché, *(ii)* promuovere l'iscrizione di operatori economici all'Albo Fornitori della CNPADC.

Si precisa che il presente avviso non costituisce un invito a partecipare ad alcuna gara, ma unicamente la richiesta a manifestare interesse ad essere invitati all'eventuale presentazione di un'offerta; pertanto, le manifestazioni di interesse che pervengano non vincolano in alcun modo la CNPADC, né comportano per i richiedenti alcun diritto in ordine all'eventuale aggiudicazione. La CNPADC si riserva, inoltre, di non dar seguito alla procedura di cui trattasi qualora sopravvengano motivi tali per cui non sia ritenuta più necessaria.

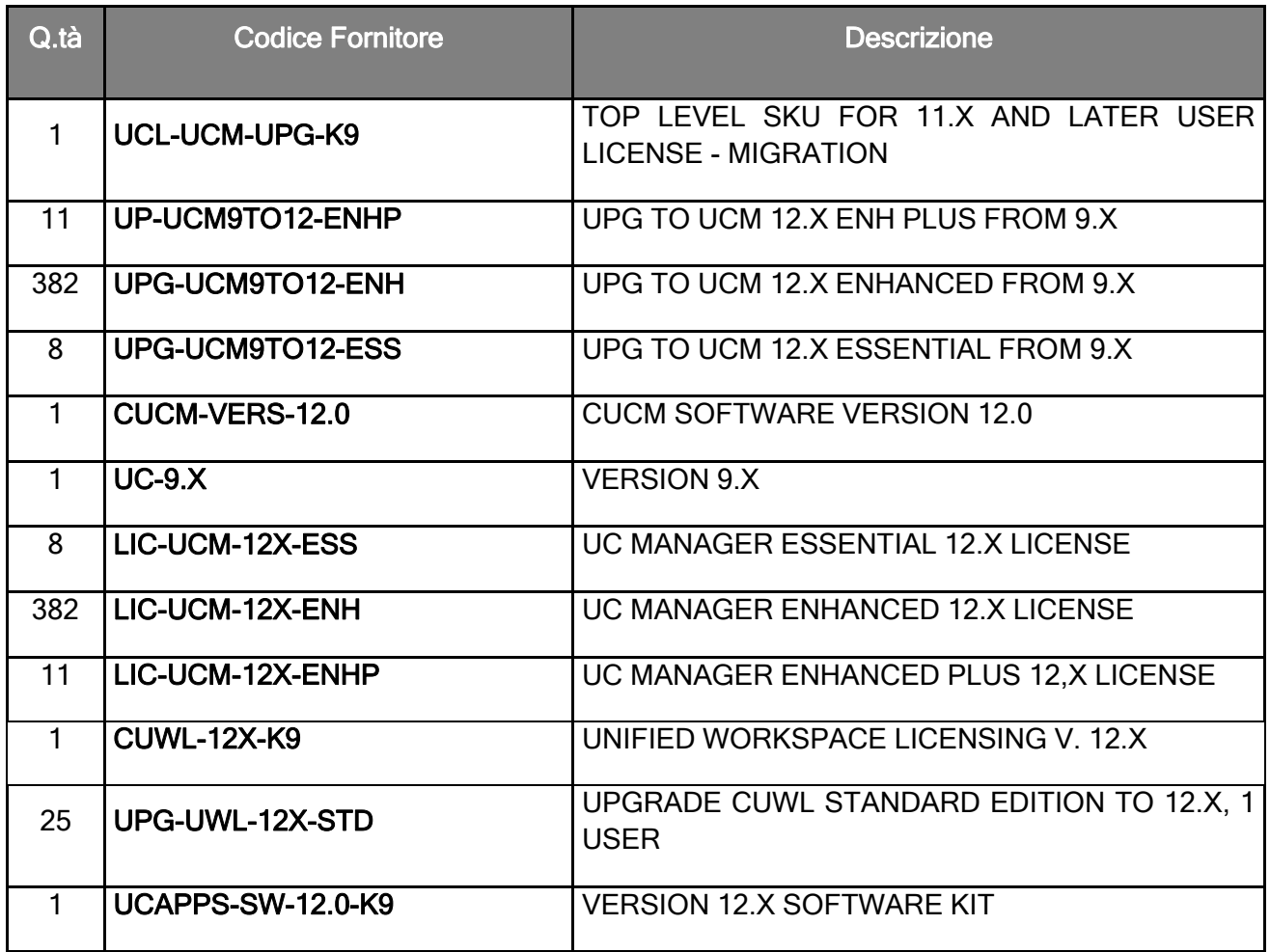

## **CONFIGURAZIONE DI** *UPGRADE* **RICHIESTA:**

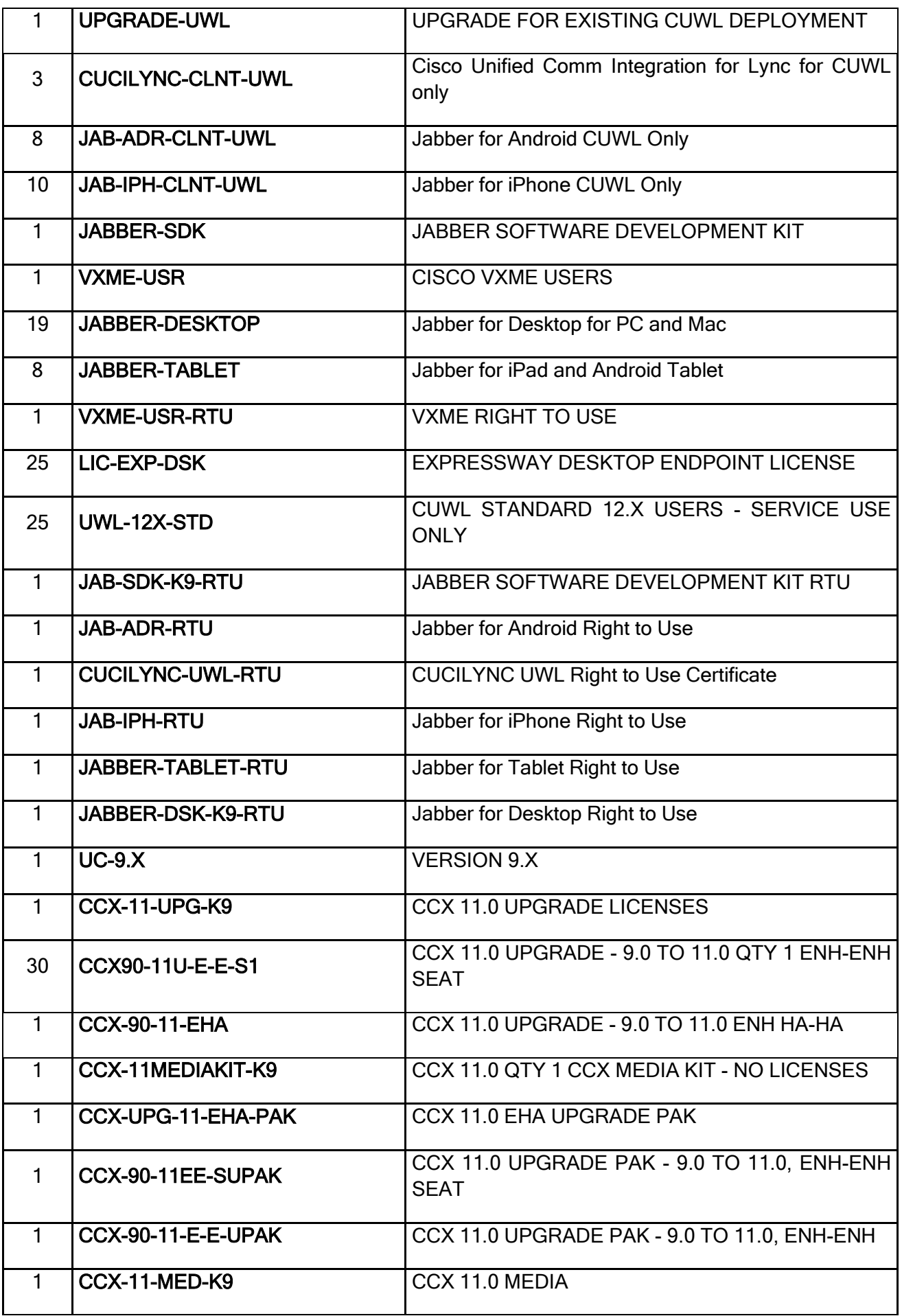

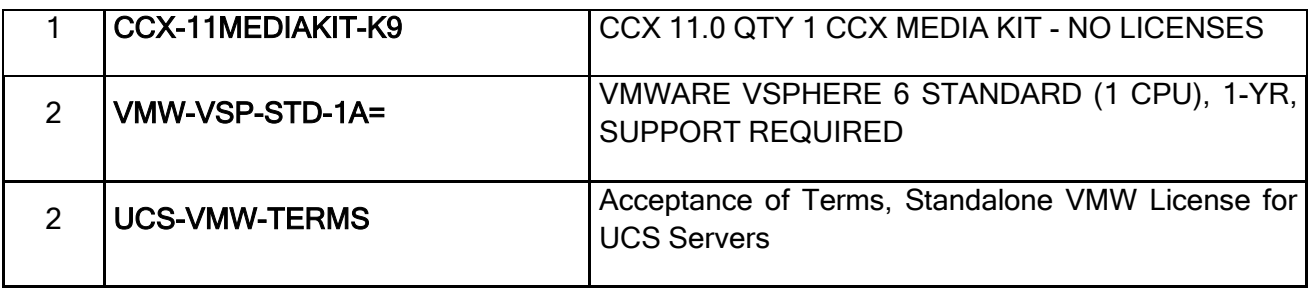

Il fornitore deve possedere le seguenti certificazioni:

- Certificazione GOLD partner CISCO
- Specializzazione "Advanced Collaboration Architecture Specialization".

L'operatore economico interessato dovrà inviare una e-mail all'indirizzo [servizio.acquisti@pec.cnpadc.it](mailto:servizio.acquisti@pec.cnpadc.it) specificando nell'oggetto - **MANIFESTAZIONE DI INTERESSE FORNITURA CONSOLE CISCO UNIFIED CONTACT VERSIONE 12.0** - con la quale manifesta il proprio interesse ad essere invitato alla successiva (eventuale) richiesta di offerta e contestualmente provvedere all'iscrizione, qualora non lo avesse già fatto, in modalità telematica, alla Piattaforma Albo Fornitori all'interno del sito istituzionale della CNPADC [https://cnpadc.acquistitelematici.it.](https://cnpadc.acquistitelematici.it/)

Si rappresenta che il processo di iscrizione è composto da due fasi:

- 1. Registrazione preliminare;
- 2. Richiesta di Iscrizione All'Albo Fornitori e abilitazione. Con tale abilitazione l'utente potrà essere invitato a) a presentare offerta in risposta ad una richiesta di preventivo e/o b) alle procedure negoziate.

*L'account* creato dal sistema a seguito della registrazione preliminare sarà differenziato in relazione alla tipologia dell'elenco prescelto.

Completata la registrazione preliminare, l'operatore economico potrà procedere con la compilazione, guidata, dei dati anagrafici e con l'iscrizione all'Elenco prescelto provvedendo a compilare tutti i campi obbligatori ed allegando la documentazione richiesta *(per le relative indicazioni consultare il relativo "Allegato 2").*

In fase di compilazione della domanda telematica di iscrizione l'operatore economico dovrà rendere una serie di dichiarazioni sostitutive attestanti il possesso dei requisiti previsti dalla legge ai fini dell'iscrizione medesima. I campi mancanti e gli allegati obbligatori omessi durante la procedura di iscrizione saranno opportunamente segnalati.

Sia la domanda di iscrizione che la documentazione allegata dovranno essere prodotte in lingua italiana. Terminata la compilazione di tutte le sezioni della domanda di iscrizione il sistema genererà un'autocertificazione informato.pdf contenente tutte le informazioni inserite. Tale autocertificazione dovrà essere scaricata e firmata digitalmente dal Legale Rappresentante dell'operatore economico.

La domanda così sottoscritta, e completa di tutti i documenti allegati, attiverà la richiesta di abilitazione che sarà inviata all'ufficio competente.

L'operatore economico riceverà conferma dell'avvenuta abilitazione, a mezzo e-mail, all'indirizzo di posta elettronica indicato in fase di registrazione entro 30 giorni dalla data di trasmissione della domanda di iscrizione.

Dalla data di notifica dell'avvenuta abilitazione decorreranno tutti gli effetti dell'iscrizione.

Non saranno prese in considerazione le domande di iscrizione presentate con modalità alternative.

La CNPADC non potrà essere ritenuta responsabile del mancato invio o dell'invio di documentazione errata o di eventuali imprevisti di altra natura imputabili a terzi o a caso fortuito o a forza maggiore.

Il trattamento dei dati inviati dai soggetti interessati si svolgerà conformemente alle disposizioni contenute nel D.Lgs. 196/2003 e del Regolamento UE 2016/679 per finalità unicamente connesse alla procedura di selezione operatori economici e successiva procedura di affidamento dei servizi.

Il presente avviso è pubblicato per 15 giorni naturali e consecutivi sul sito internet della CNPADC, in "CNPADC Trasparente".

Roma, 26 giugno 2019

Il Responsabile del Procedimento

Poetano Mungari